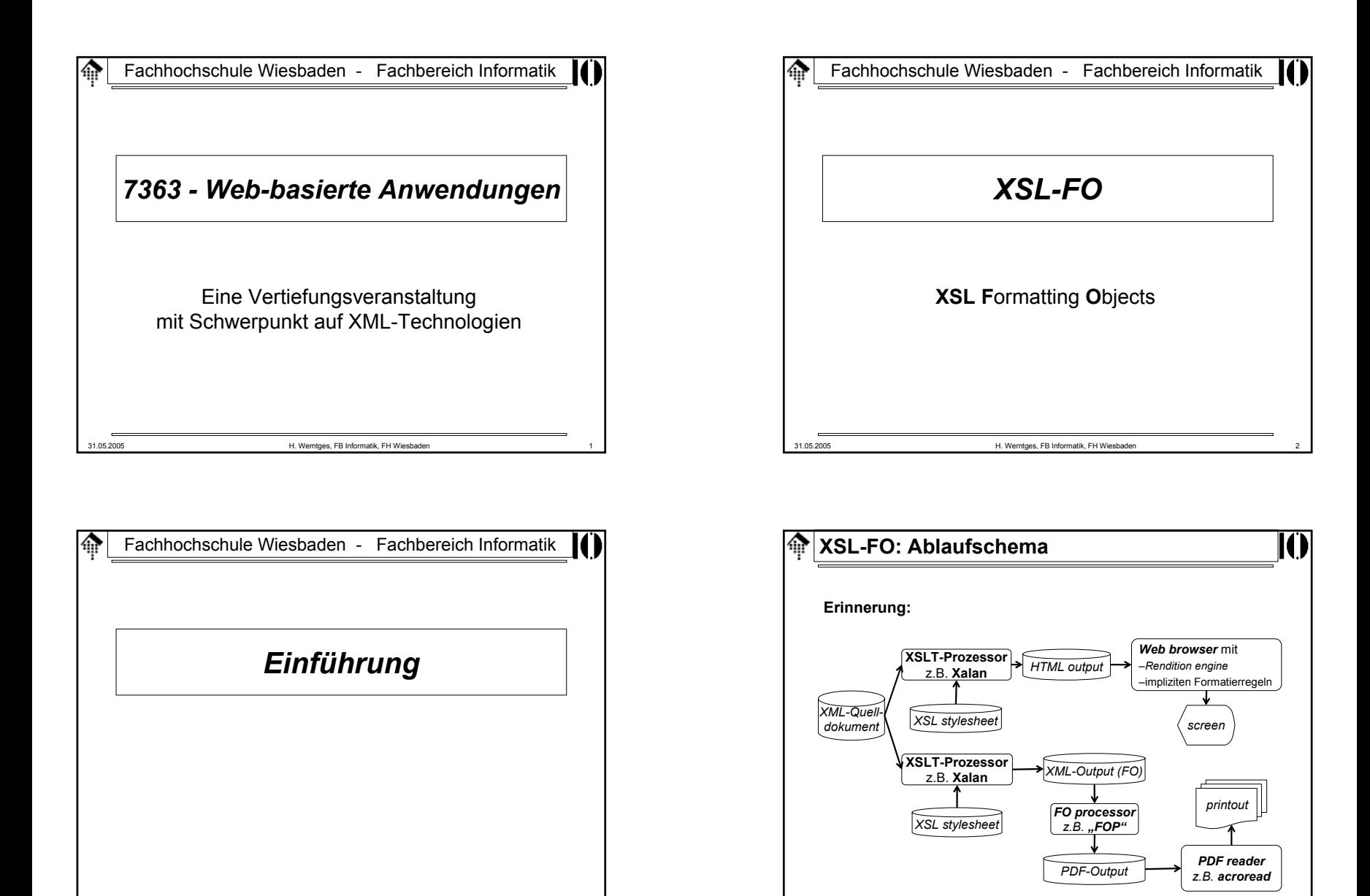

31.05.2005 H. Werntges, FB Informatik, FH Wiesbaden 4

31.05.2005 H. Werntges, FB Informatik, FH Wiesbaden 3

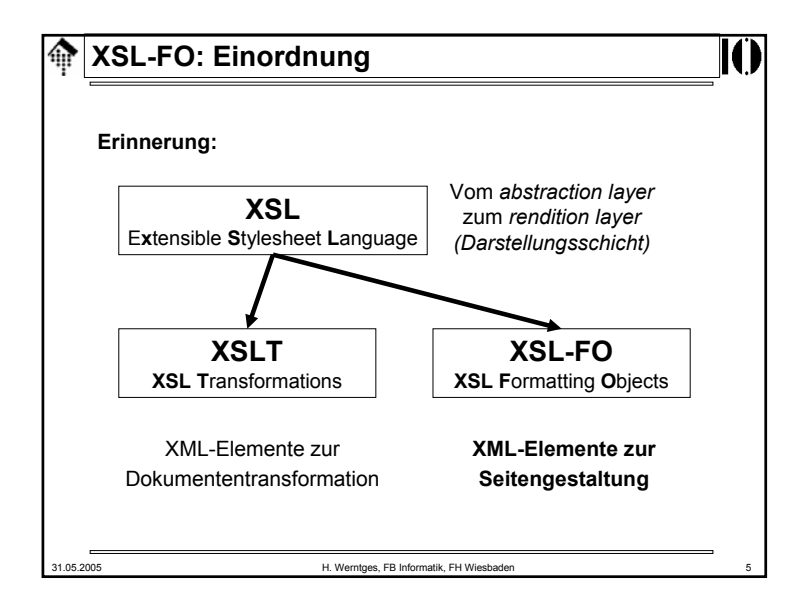

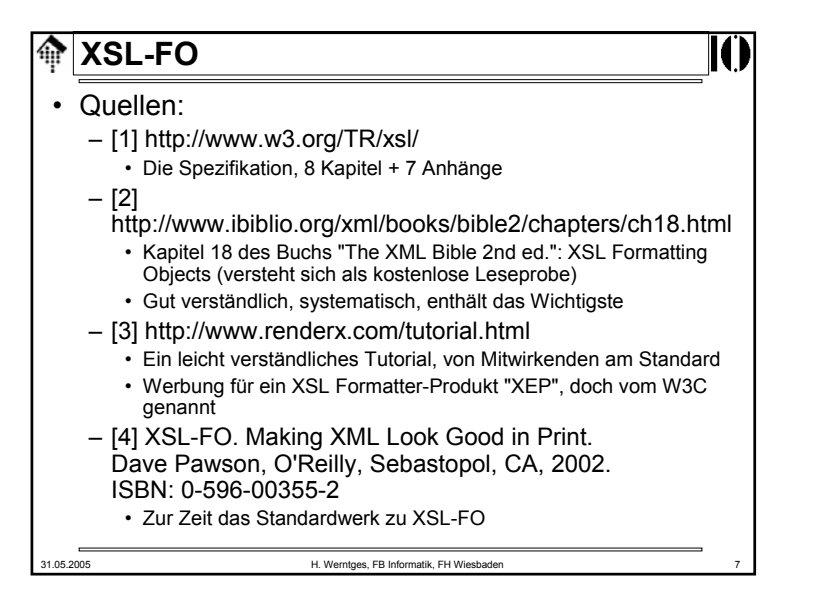

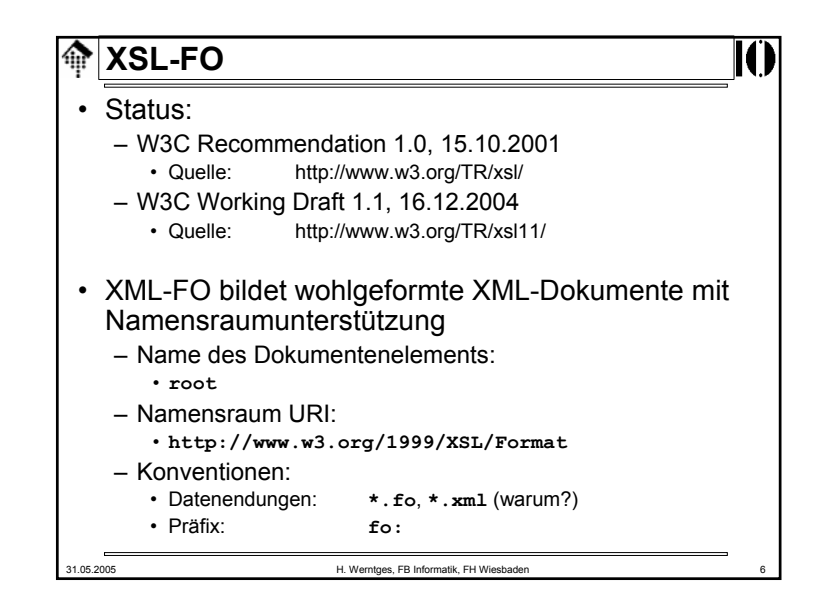

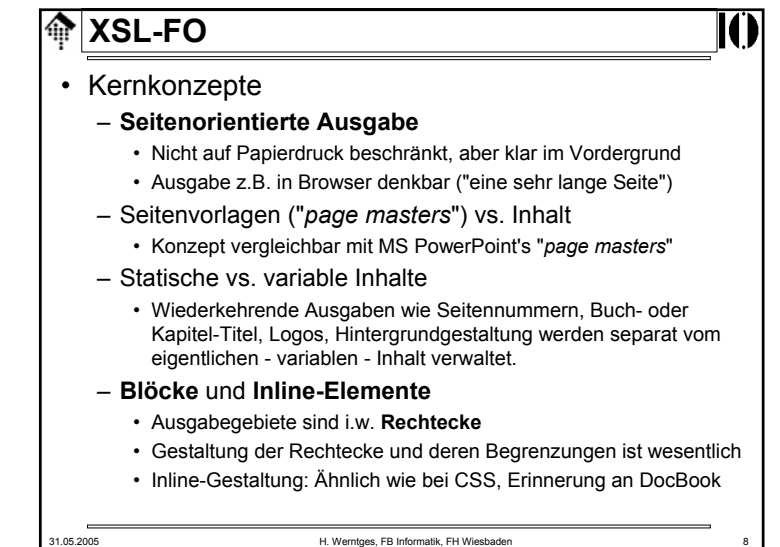

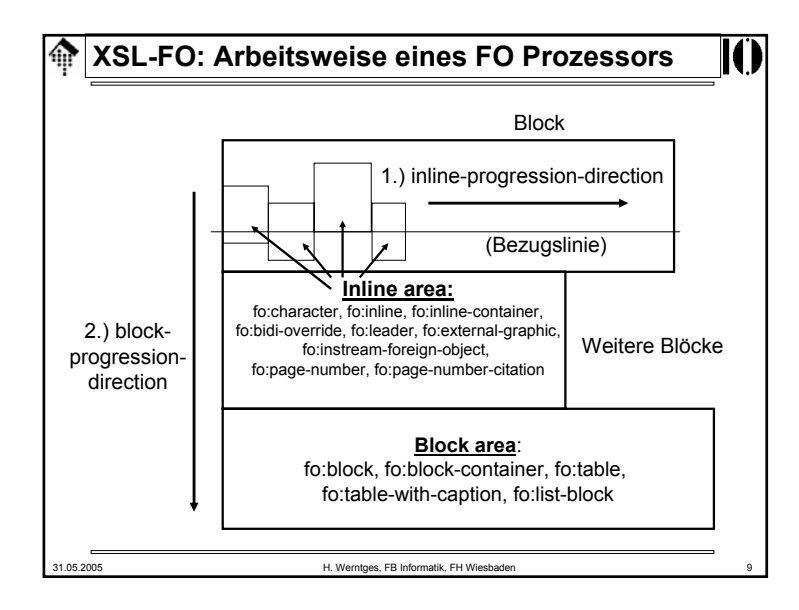

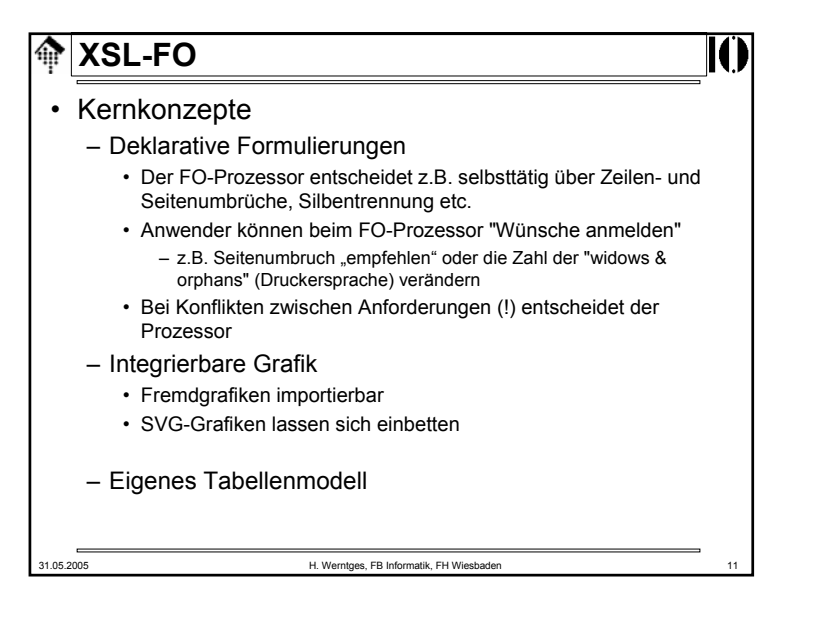

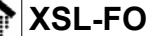

### • Kernkonzepte

- **Sprachunabhängigkeit**
	- XSL-FO ist auch für nicht-westliche Sprachen geeignet, die unseren gewohnten Lesefluss (links nach rechts, oben nach unten; engl.: **lr-tb**) nicht aufweisen.
	- Hebräisch, Arabisch: Rechts nach links, oben nach unten (**rl-tb**)
	- Japanisch etc.: Oben nach unten, rechts nach links (**tb-rl**)
	- Auch bidirektionale u.a. Varianten!

#### – Konsequenzen

- Abstraktere Positions- und Reihenfolgeangaben als die "üblichen" wurden ergänzt
- Sprachschlüssel erforderlich (zur Steuerung des FO-Prozessors)
- Verwechslungsgefahr wegen Redundanz bei einigen Attributen

31.05.2005 H. Werntges, FB Informatik, FH Wiesbaden 10

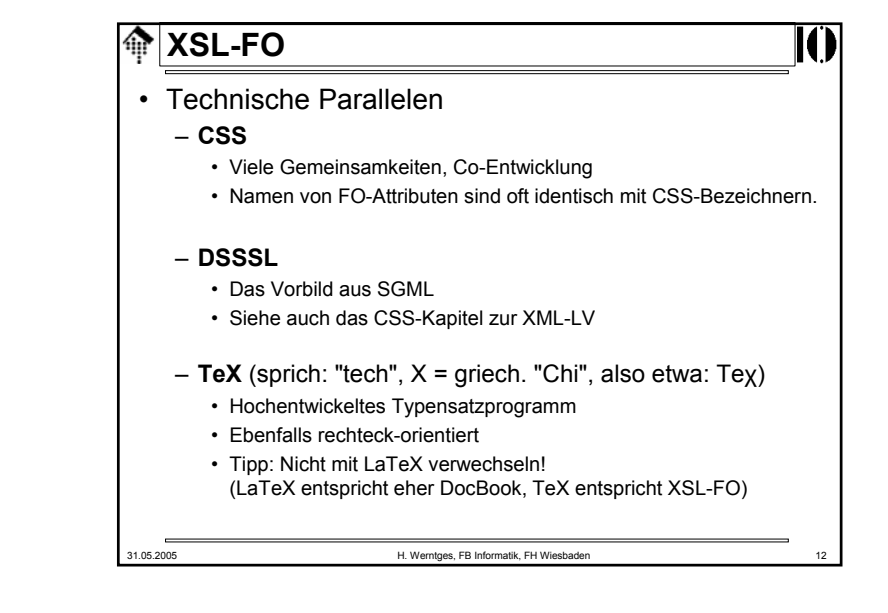

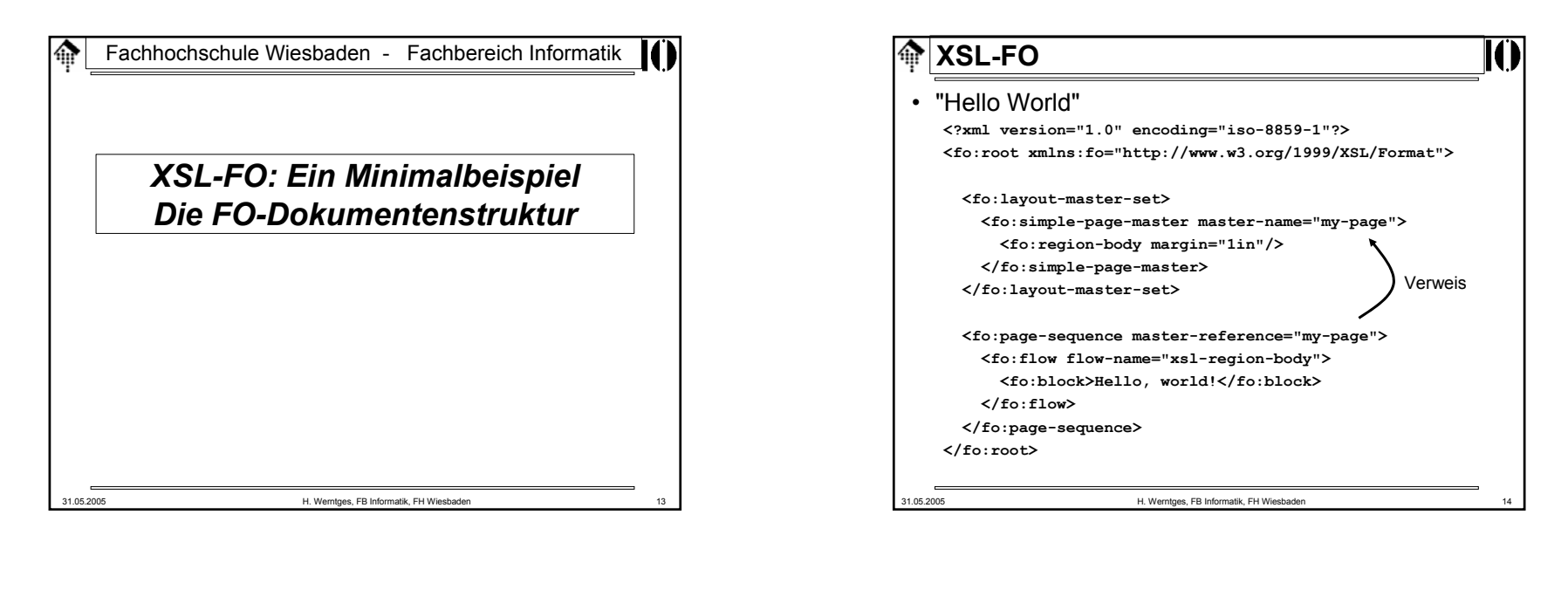

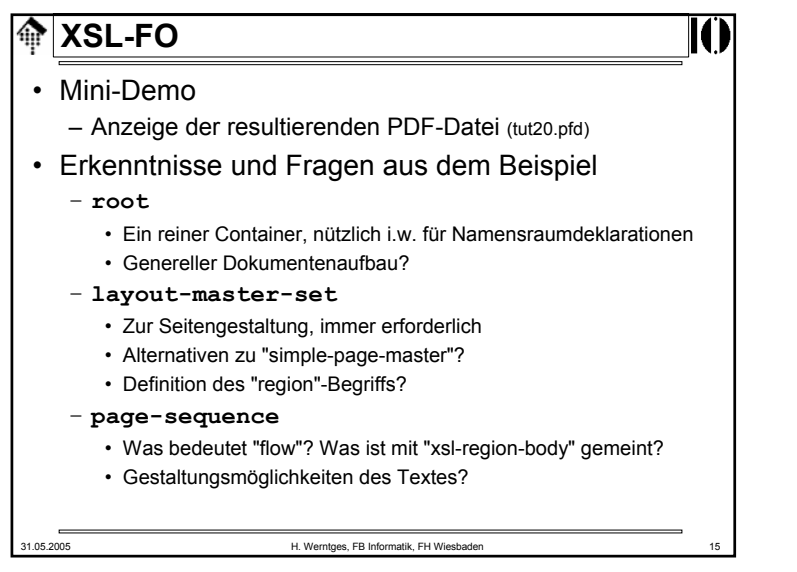

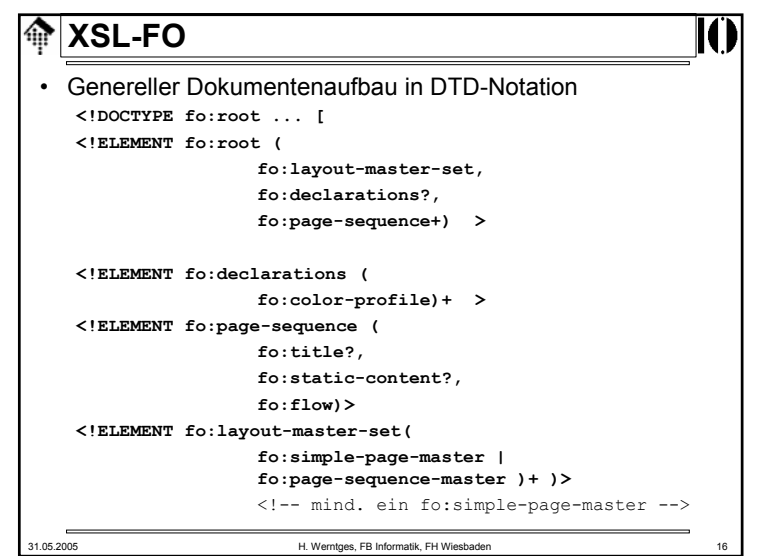

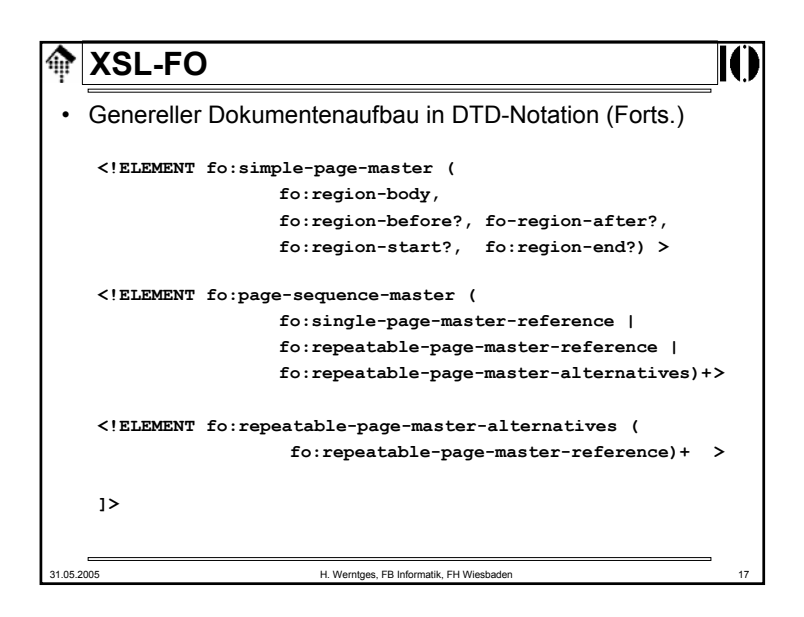

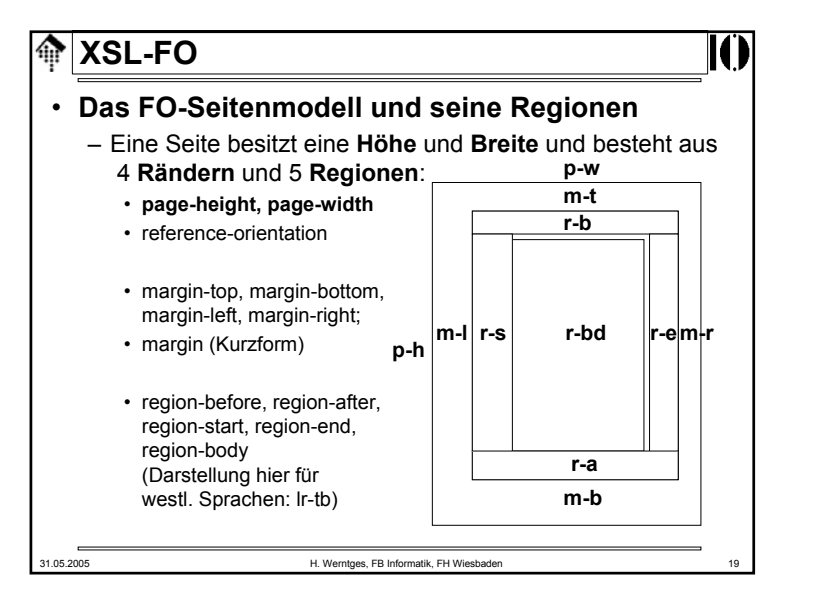

Fachhochschule Wiesbaden - Fachbereich Informatik

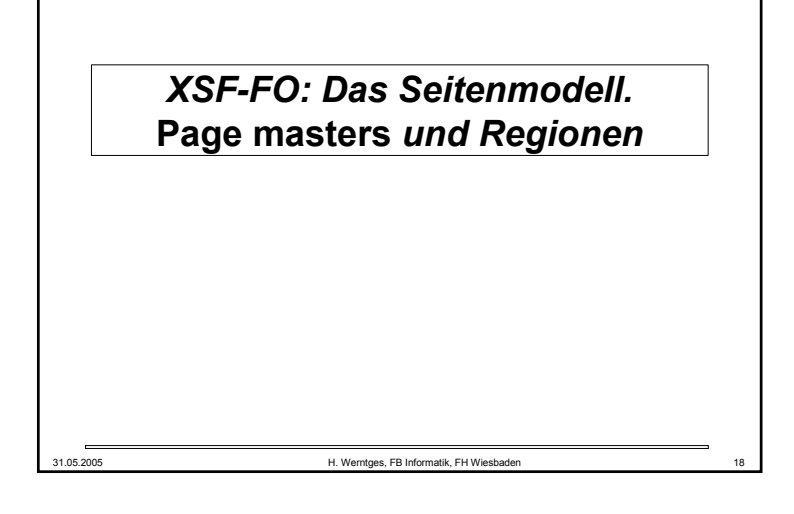

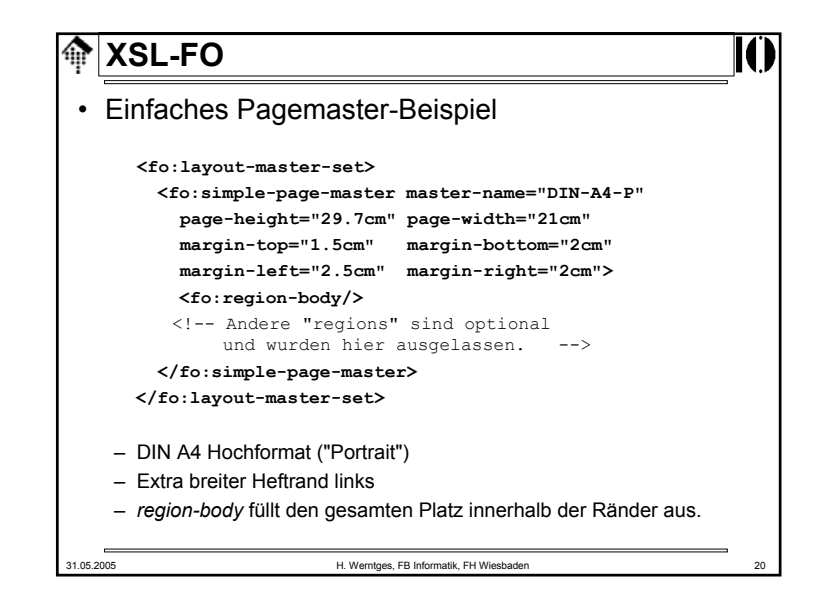

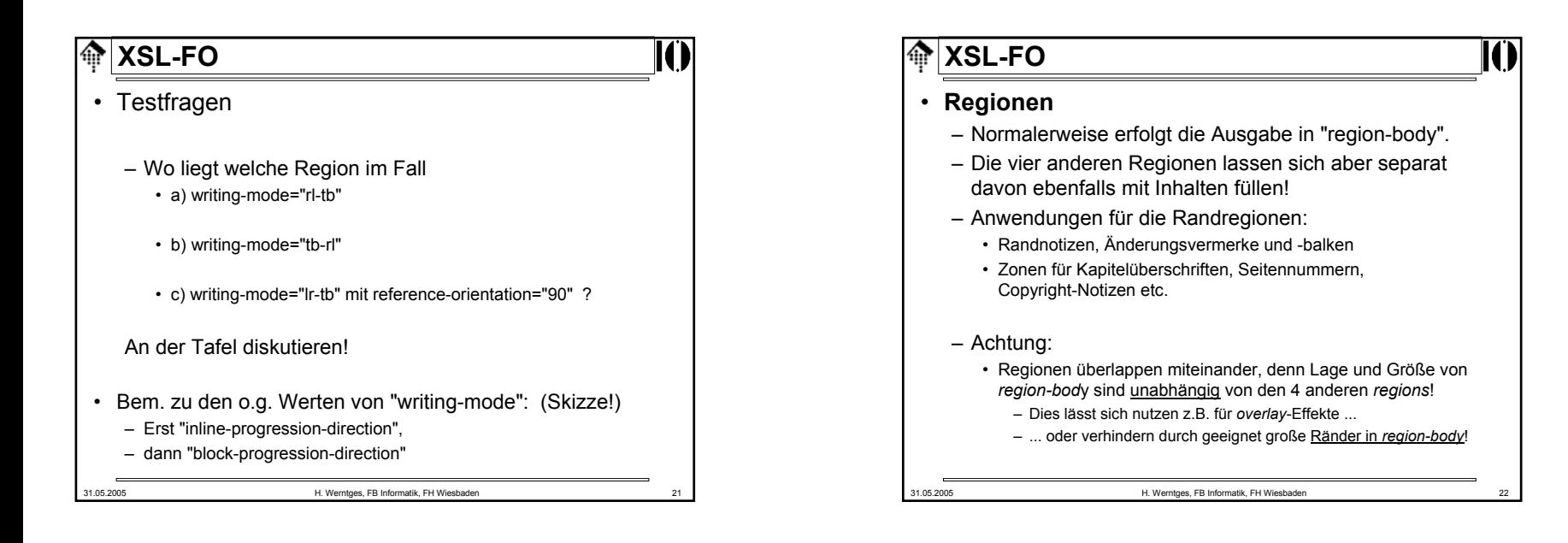

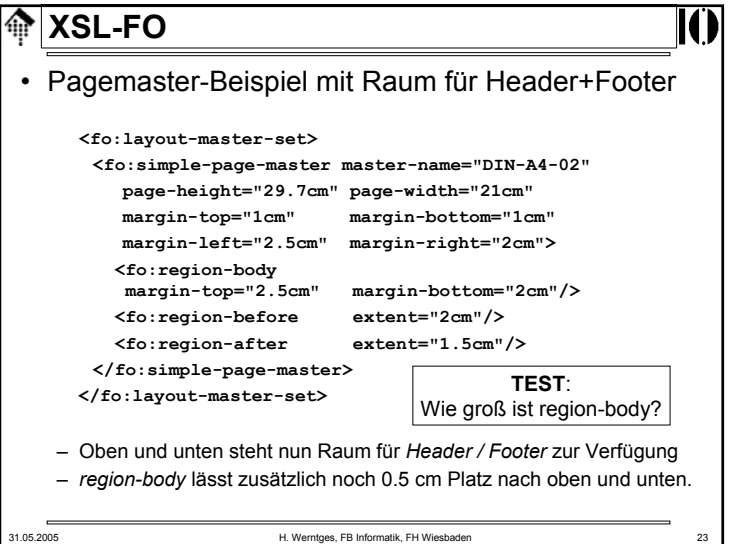

## 31.05.2005 H. Werntges, FB Informatik, FH Wiesbaden 24 **XSL-FO**• Möglichkeiten mit *Page Masters* – Abfolge von Seiten mit verschiedenen *Layouts*, etwa • Deckblatt• Danksagung • Inhaltsverzeichnis: 1. Seite und Folgeseiten • Kapitel: 1. Seite, Folgeseiten • Glossar: 1. Seite, Folgeseiten • Index: dito– Bedingte Formatierung • odd-or-even mit Werten odd - even - any • page-position mit Werten first - last - rest - any • blank-or-not-blank mit Werten blank - not-blank - any

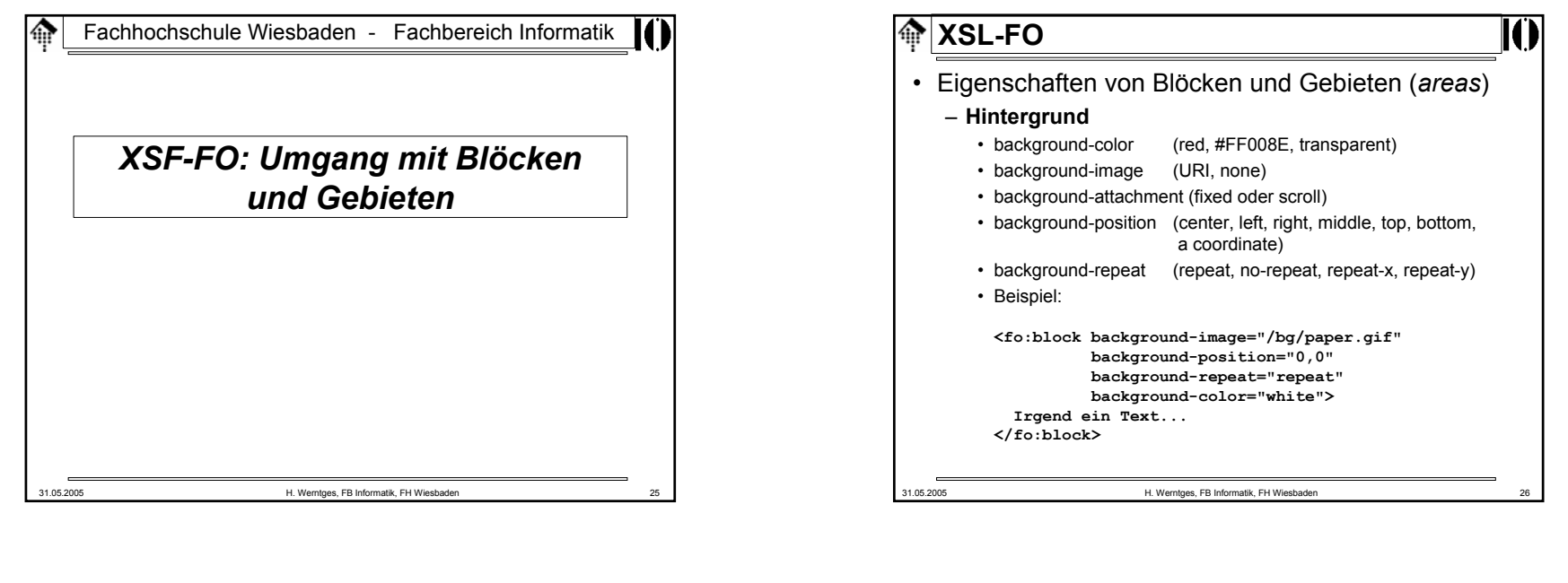

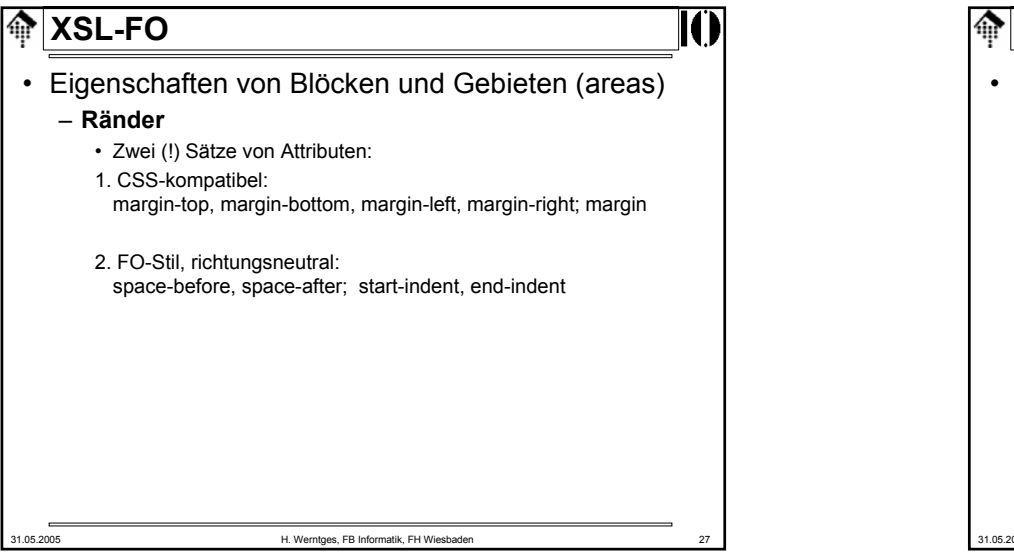

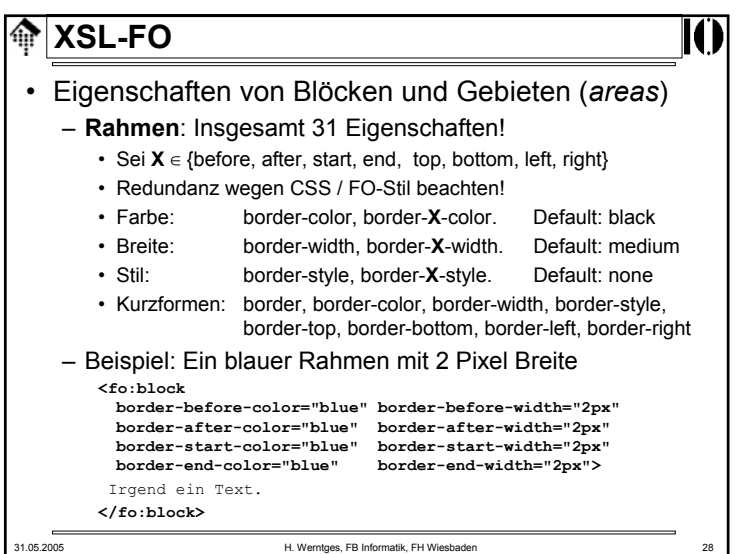

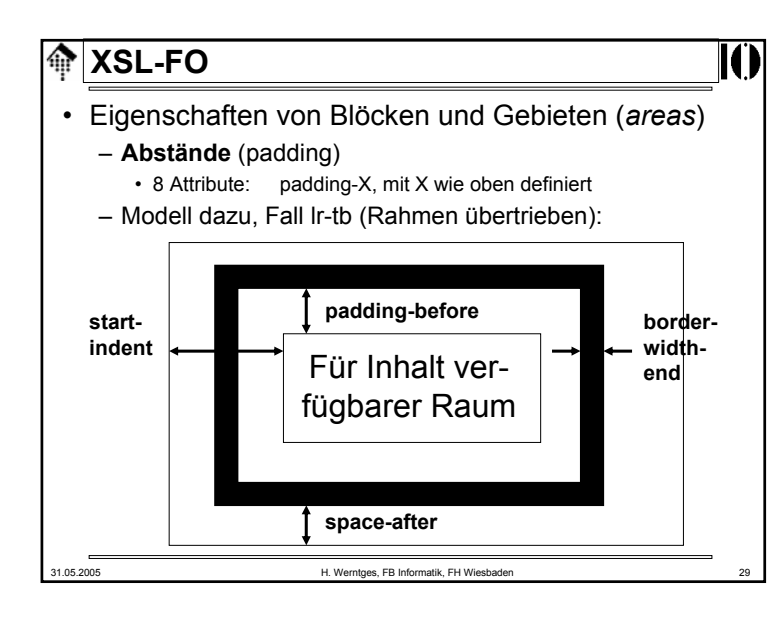

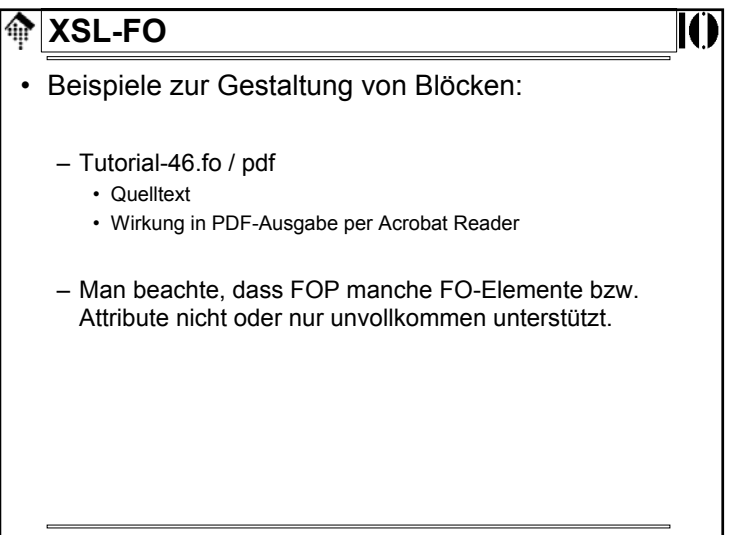

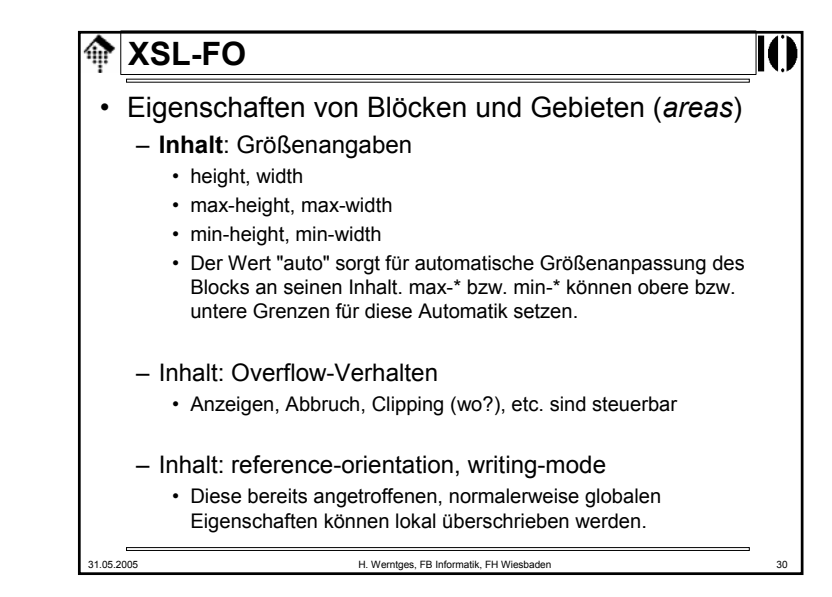

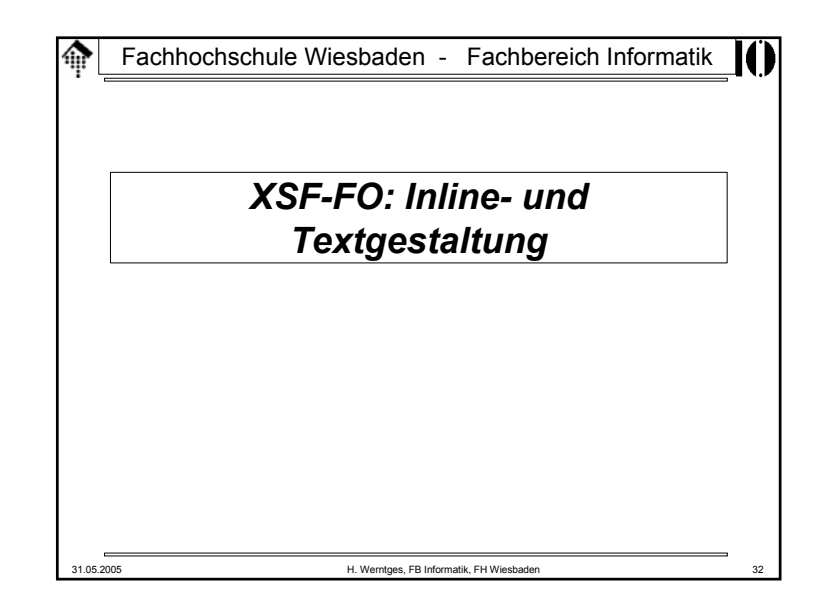

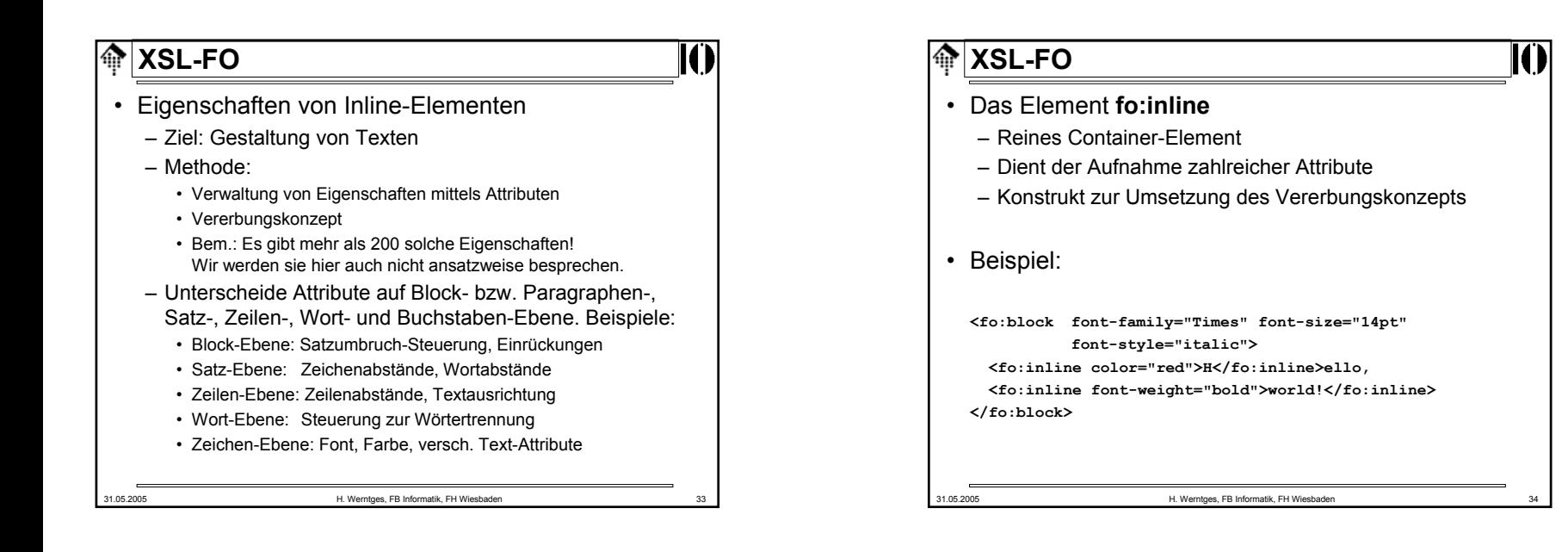

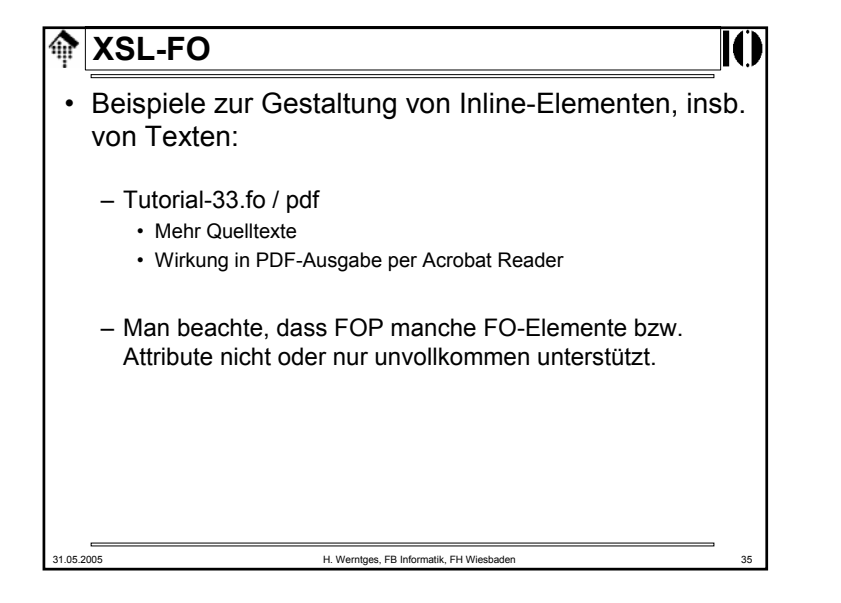

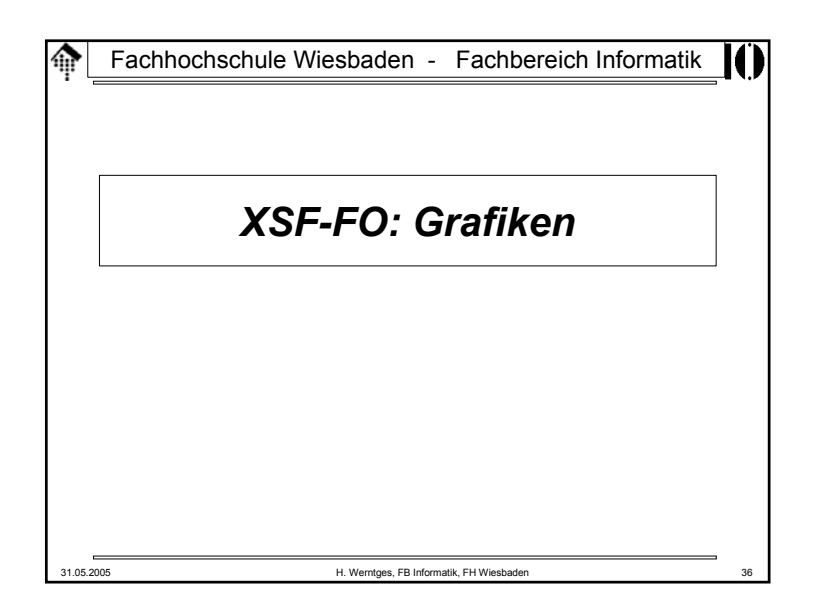

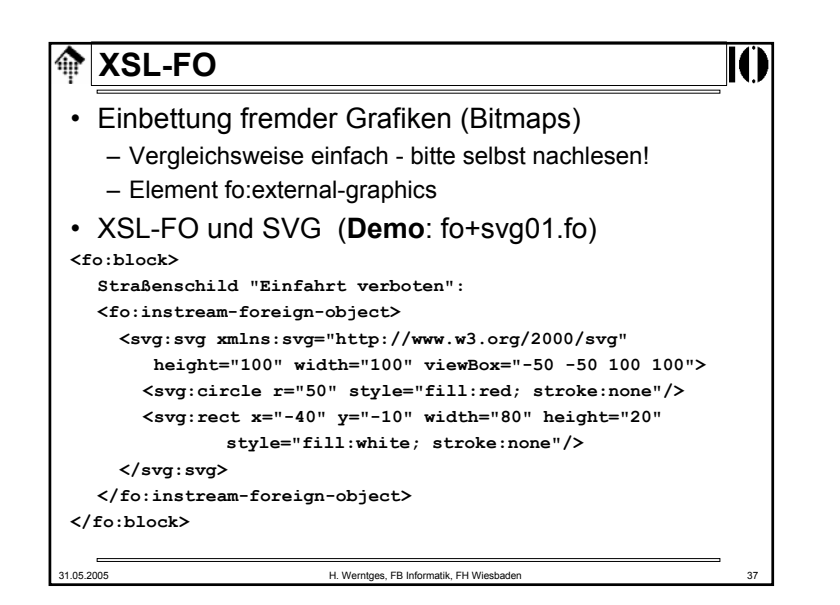

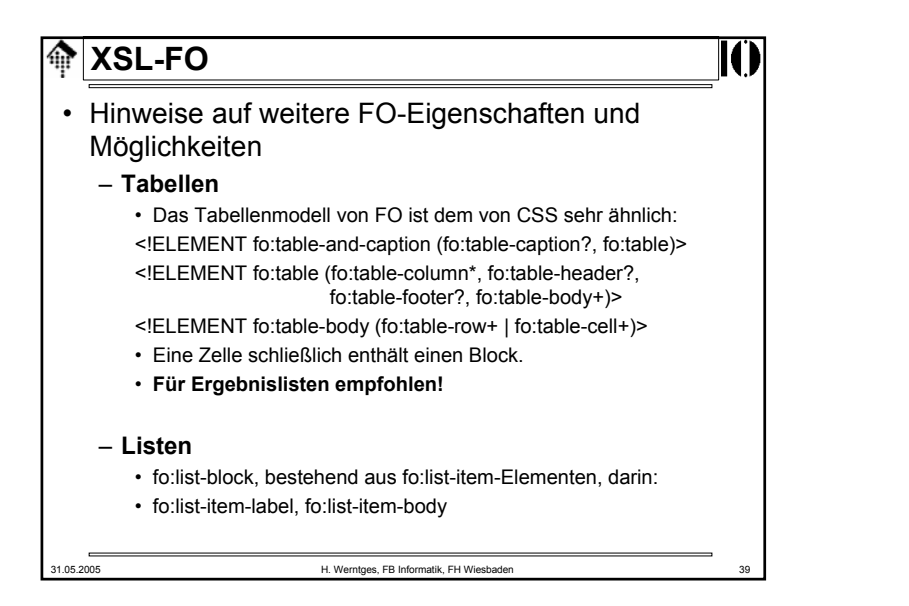

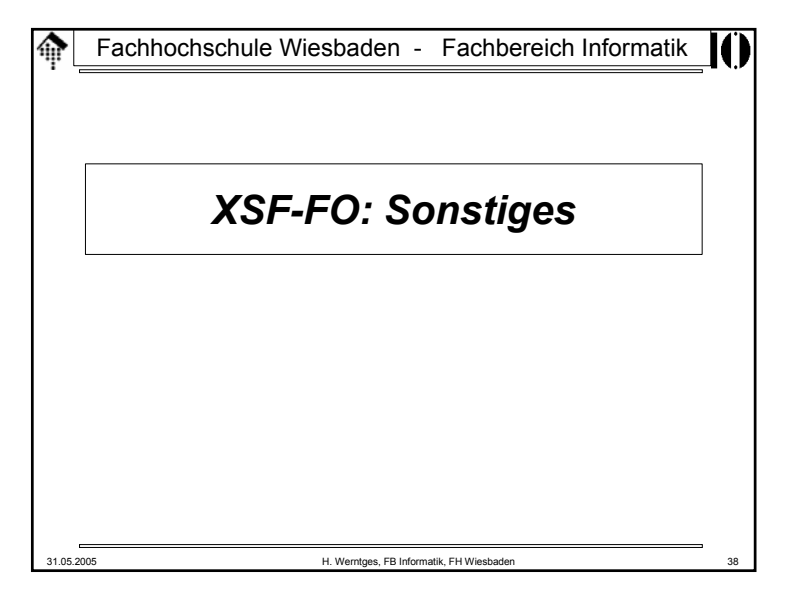

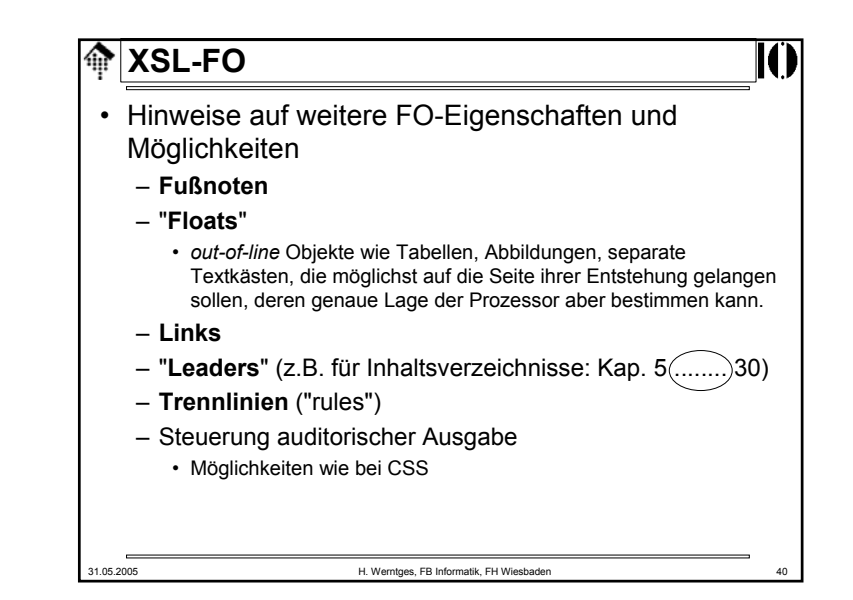

## **XSL-FO**

- Hinweis auf Testmaterial**http://www.renderx.com/featurestest.html** – Hier finden Sie zahlreiche XML-Quelldateien, passende XSL-Transformationsdateien, resultierende FO-Dateien und deren Darstellung als PDF zu praktisch allen Möglichkeiten von XSL-FO • XSL-FO: Quo vadis? – Ziele des 1.1-Releases:• Neue Funktionalität bei Änderungsmarkern, Indexangaben, mehreren "flows" und Lesezeichen.
	- Erweiterte Funktionalität bei der Skalierung von Grafiken, bei Markern, insb. im Zusammenspiel mit Tabellen.
	- Berücksichtigung inzwischen bekannt gewordener Korrekturen.

31.05.2005 H. Werntges, FB Informatik, FH Wiesbaden 41

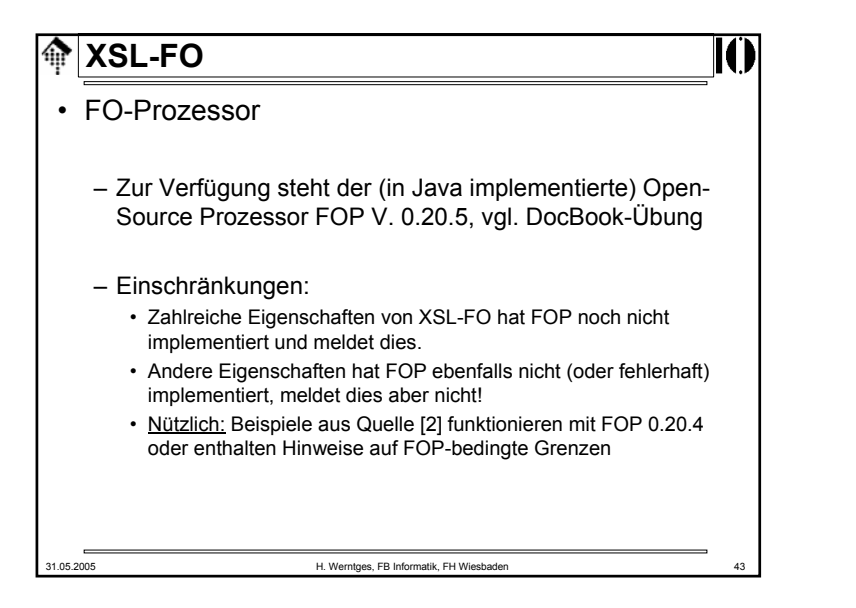

# 31.05.2005 H. Werntges, FB Informatik, FH Wiesbade Fachhochschule Wiesbaden - Fachbereich Informatik*XSF-FO: Hinweise zum Praktikumseinsatz*

31.05.2005 H. Werntges, FB Informatik, FH Wiesbaden 44 **XSL-FO**• Selbst-Studium– Dieses Vorlesungskapitel ist nur ein Einstieg in XSL-FO. • Konzepte und Grundbegriffe stehen hier im Vordergrund • Nutzen Sie die Anwesenheitszeit zur Klärung von Verständnisfragen, denn: – **Es wird erwartet, dass Sie sich die Einzelheiten, die zur Bearbeitung der Praktikumsaufgaben erforderlich sind, selbst aneignen.** – Zur Verfügung stehen Ihnen die angegebenen Quellen. • Besonders hilfreich: [2] und [3] • Hinweis: Auch die W3C-Spezifikation [1] ist durchaus lesbar. Sie enthält zahlreiche nützliche Beispiele. – Ferner hilfreich:• Analyse des FO-Outputs der DocBook-Übung

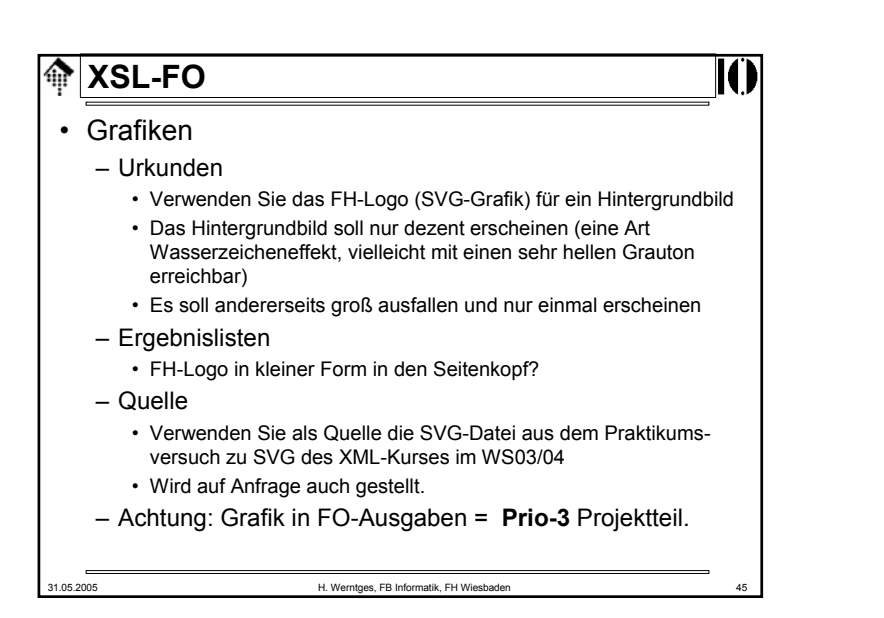